## **Actividad 3** Adaptador de monitor VGA

### **Objetivo**

Implementación y síntesis de un circuito digital que genere las señales necesarias para controlar un monitor de vídeo (VGA).

### Desarrollo

Para entender como es posible generar una imagen de video con la placa spartan 3 de Xilinx hay que entender como opera básicamente una tarjeta de video VGA. Un adaptador de VGA contiene 5 señales activas. Dos señales (compatibles TTL) para sincronización del video. Tres señales analógicas, cuyo rango se encuentra entre [0.7, 1Vpp], para generar o controlar el color. Podemos etiquetar estas señales según su funcionalidad: sincronismo horizontal, sincronismo vertical, y los colores R (red), G (green) y B(blue).

Un formato VGA estándar contiene una pantalla de 640 x 480 pixeles. La señal de video debe redibujar una pantalla completa 60 veces por segundo para suministrar movimiento y reducir el parpadeo. Este tiempo es llamado periodo de refresco. El ojo humano puede detectar parpadeo a refrescos menores de 30Hz.

Sobre la placa de desarrollo existe un reloj (50Mhz) que hay que dividirlo para producir uno de 25Mhz y producir un refresco fijo de aproximadamente 60Hz. El color de cada píxel es determinado mediante el valor de la señal RGB cuando ésta pasa por cada píxel. En un modo de 640x480 con 60Hz de refresco, el paso por cada píxel dura aproximadamente 40ns.

# **Documentación:**

De la placa la pueden encontrar en xilinx

http://www.digilentinc.com/Products/Detail.cfm?Prod=S3BOARD

Códigos vhdl en libro de texto *FPGA Prototyping by VHDL Examples: Xilinx Spartan-3*,

http://academic.csuohio.edu/chu\_p/rtl/fpga\_vhdl.html

**Códigos:** 

### **-- generar reloj de 25Mhz a partir de uno de 50**

```
process (clk50_in)
```
begin

if clk50 in'event and clk50 in='1' then

 $clk25 \leq not \, \, \text{clk25};$ 

end if;

end process;

## **Cambio de color cada segundo de la pantalla,**

```
-- change color every one second
```
p1: process (clk25)

variable cnt: integer;

begin

if clk25'event and clk25='1' then

```
cnt := cont + 1;
```
if  $cnt = 25000000$  then

```
 rgb <= rgb + "001";
```

```
cnt := 0;
```
end if;

end if;

end process;

*Para el proceso principal podrían usar esta como referencia el siguiente código, al que habrá que añadirle Reset sustituyendo el wait por una construcción if-elseif.* 

```
library IEEE; 
use IEEE.STD LOGIC 1164.all;
use IEEE.STD_LOGIC_ARITH.all; 
use IEEE.STD_LOGIC_UNSIGNED.all; 
ENTITY VGA_SYNC IS 
     PORT( clock_25Mhz, red, green, blue : IN STD_LOGIC;
                 red_out, green_out, blue_out, horiz_sync_out, 
vert_sync_out : OUT STD_LOGIC; 
                 pixel_row, pixel_column: OUT STD_LOGIC_VECTOR(9 
DOWNTO 0));
```

```
END VGA_SYNC; 
ARCHITECTURE a OF VGA_SYNC IS 
       SIGNAL horiz_sync, vert_sync : STD_LOGIC; 
       SIGNAL video_on, video_on_v, video_on_h : STD_LOGIC; 
       SIGNAL h_count, v_count :STD_LOGIC_VECTOR(9 DOWNTO 0); 
BEGIN 
-- video_on esta alta en ventana activa 
video_on <= video_on_H AND video_on_V; 
PROCESS 
BEGIN 
       WAIT UNTIL(clock_25Mhz'EVENT) AND (clock_25Mhz='1'); 
--Generate Horizontal and Vertical Timing Signals for Video Signal 
-- H_count counts pixels (640 + extra time for sync signals) 
-- 
-- Horiz_sync ------------------------------------__________-------- 
- H count 0 640
799 
-- 
      IF (h count = 799) THEN
            h_count <= "0000000000"; 
       ELSE 
           h_{\text{count}} \leq h_{\text{count}} + 1;
       END IF; 
--Generate Horizontal Sync Signal using H_count 
      IF (h_{count} \le 755) AND (h_{count} \ge 659) THEN
           horiz sync \leq '0';
       ELSE 
            horiz_sync <= '1'; 
       END IF; 
--V_count counts rows of pixels (480 + extra time for sync signals) 
- --- Vert_sync -----------------------------------------------
    ________________
-- V_count 0 480 493-
494 524 
-IF (v_{count} >= 524) AND (h_{count} >= 799) THEN
            v_count <= "0000000000"; 
      ELSIF (h count = 699) THEN
           v count \leq v count + 1;
       END IF; 
-- Generate Vertical Sync Signal using V count
      IF (v count \leq 494) AND (v count \geq 493) THEN
           vert sync \leq \leq \frac{10!}{i} ELSE 
            vert_sync <= '1'; 
       END IF; 
-- Generate Video on Screen Signals for Pixel Data 
      IF (h_{count} \le 639) THEN
            video on h \leq 1'ipixel column <= h count;
```

```
 ELSE 
              video_on_h <= '0'; 
       END IF; 
      IF (v_{count} \leq 479) THEN
             video\_on_v \leq '1'; pixel_row <= v_count; 
       ELSE 
              video_on_v <= '0'; 
       END IF; 
-- FF
              red_out <= red AND video_on; 
              green_out <= green AND video_on; 
              blue_out <= blue AND video_on; 
              horiz_sync_out <= horiz_sync; 
              vert_sync_out <= vert_sync; 
END PROCESS; 
END a;
```
Estos códigos fueron hechos para una placa con una Spartan 3 , hay que adaptarlos. A la nueva placa

Se pide:

Diseñar, simular y sintetizar en VHDL el código que permita generar las señales de sincronismo y color RGB para un adaptador de VGA.

Como propuesta el módulo VHDL podría tener las entradas y salidas que se indican en la figura siguiente:

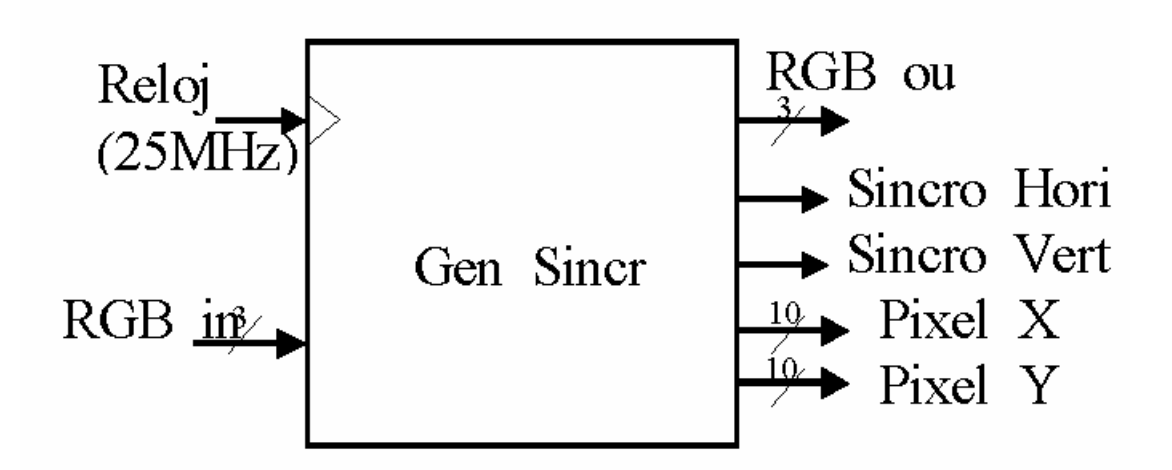

Diagrama de bloque del generador de sincronismo de la VGA. Representación de sus entradas y

salidas.